#### ASP.NET MVC 5

13 ISBN 9787302390622

出版时间:2015-2-1

Jon Galloway,Brad Wilson,K. Scott Allen,David Matson

页数:480

版权说明:本站所提供下载的PDF图书仅提供预览和简介以及在线试读,请支持正版图书。

www.tushu000.com

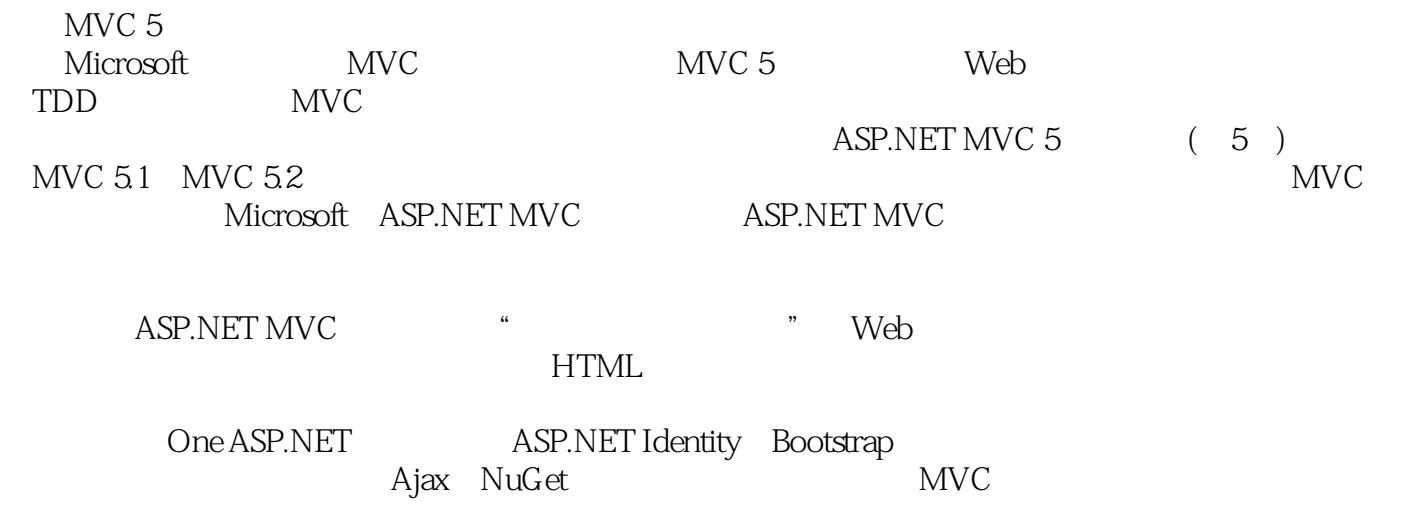

Jon Galloway Microsoft ASP.NET MVC<br>Brad Wilson as a control of the Media and Media and Media and Media and Media and Media and Media and Media and Media and Media and Media and Media and Media and Media and Media and Media Brad Wilson K. Scott Allen是OdeToCode公司的创始人,为全球客户提供定制开发、顾问和指导服务。 David Matson Microsoft

 $1 \qquad \qquad 1$ 1.1 ASP.NET MVC 1 1.1.1 ASP.NET MVC ASP.NET 1  $1.1.2 MVC$  2 1.1.3 MVC Web 2 1.1.4 ASP.NET MVC 5 3 1.1.5 ASP.NET MVC 4 6  $1.1.6$  9 1.2 ASP.NET MVC 5 9 1.2.1 One ASP.NET 10 1.2.2 Web 10 1.2.3 ASP.NET Identity 10 1.2.4 Bootstrap 11  $1.25$  13 1.26 ASP.NET 13  $1.27$  13 1.28 13 1.3 MVC 5 13 1.3.1 ASP.NET MVC 5 13 1.32 ASP.NET MVC 514 1.3.3 ASP.NET MVC 5 14 1.3.4 New ASP.NET Project 15 1.4 ASP.NET MVC 19 1.4.1 ASP.NET MVC 21  $1.42$  21  $1.4.3$  22  $1.5$  22 第2章 控制器 23 2.1 控制器的角色 23 2.2 MVC Music Store 25 2.3 控制器基础 28 2.3.1 Home Controller 28 2.3.2 30 2.3.3 控制器操作中的参数 33 2.4 35 第3章 视图 36 31 37 3.2 视图的基础知识 37 3.3 理解视图约定 40 3.4 强类型视图 41 3.4.1 ViewBag 41 34.2 ViewBag ViewData ViewDataDictionary 43 35 44 3.6 添加视图 45 3.7 Razor 47 3.7.1 Razor 48 3.7.2 49

37.3HTML 50 37.4 52 3.7.5 Razor 52 3.7.6 54 3.7.7 ViewStart 56 3.8 指定部分视图 57 3.9 58 第4章 模型 59 4.1 MVC Music Store 60  $42 \quad 63$ 4.2.1 63 4.2.2 64 4.2.3 执行基架模板 66 4.2.4 执行基架代码 71 4.3 75 4.3.1 创建编辑专辑的资源 76 432 POST 79 4.4 80 4.4.1 DefaultModelBinder 81 4.4.2 82 4.5 小结 84 5 HTML 85 5.1 85 5.1.1 action method 86 5.1.2 GET POST 86 5.2 HTML 89  $52.1 \qquad \qquad 90$ 5.2.2 辅助方法的使用 91 5.2.3 HTML 91  $5.2.4$  92 5.2.5 添加输入元素 93 5.2.6 辅助方法、模型和视图数据 98  $527$  100 5.2.8 辅助方法和模型元数据 101 5.2.9 模板辅助方法 101 5.2.10 ModelState 102 5.3 其他输入辅助方法 103 5.3.1 Html.Hidden 103 5.3.2 Html.Password 103 5.3.3 Html.RadioButton 103 5.3.4 Html.CheckBox 104 5.4 渲染辅助方法 104 5.4.1 Html.ActionLink Html.RouteLink 104 5.4.2 URL 105 5.4.3 Html.Partial Html.RenderPartial 106 5.4.4 Html.Action Html.RenderAction 107 5.5 108  $6 \hspace{1.5cm} 109$ 6.1 110

6.1.1 112 6.1.2 **116** 6.1.3 117 6.1.4 控制器操作和验证错误 118 6.2 **120**  $621$  120 6.2.2 IValidatableObject 123 6.3 显示和编辑注解 124 6.3.1 Display 124 6.3.2 ScaffoldColumn 125 6.3.3 DisplayFormat 125 6.3.4 ReadOnly 125 6.3.5 DataType 126 6.3.6 UIHint 126 6.3.7 HiddenInput 126 6.4 126  $7$  127  $7.1$  127 7.2 Authorize 129 7.2.1 129 7.2.2 Authorize AccountController 133 7.2.3 Windows Authentication 134 7.3 Authorize 137 7.4 138 7.4.1 139 7.4.2 139 7.4.3 139 7.5 OAuth OpenID 139 7.5.1 注册外部登录提供器 141  $7.5.2$  OpenID  $142$ 7.5.3 OAuth 144 7.5.4 144 7.6 Web 145 7.6.1 146 7.6.2 154 7.6.3 cookie 158 7.6.4 160 7.6.5 威胁:开放重定向 162 7.7 适当的错误报告和堆栈跟踪 166 7.7.1 167 7.7.2 Retail 168 7.7.3 使用专门的错误日志系统 168 7.8 安全回顾和有用资源 168 7.9 169 第8章 Ajax 171 8.1 jQuery 172 8.1.1 jQuery 172 8.1.2 JavaScript 175 8.1.3 jQuery 176

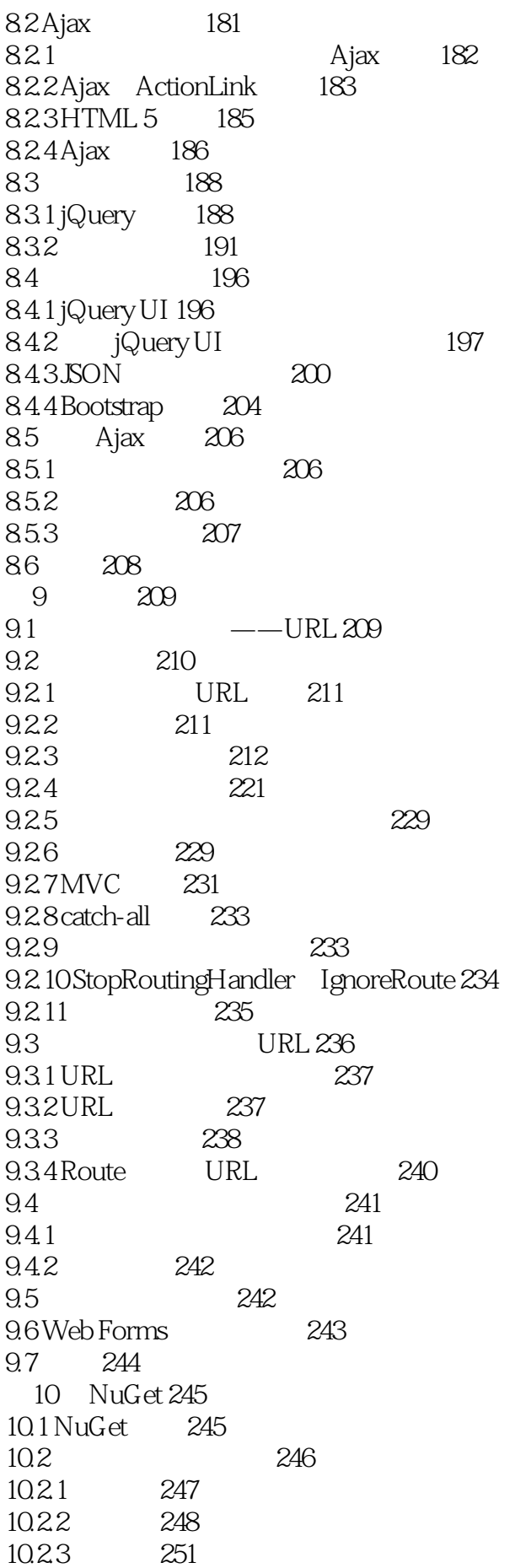

10.2.4 251 10.2.5 包管理器控制台的用法 252 10.3  $254$ 10.3.1  $255$ 10.32 256 10.3.3 256 10.3.4 NuSpec 257 10.35  $258$ 10.36 259 10.3.7 260 10.38 260 10.39 263 10.3.10 264 10.4 264 10.4.1 NuGet.org 265  $10.42$  NuGet.exe  $267$ 10.4.3 268 10.5 269 11 ASP.NET Web API 271 11.1 ASP.NET Web API 272 11.2 Web API 272 11.3 API 273 11.3.1 ValuesController 273 11.32 IHttpController 274 11.33 277 11.34 277 11.4 Web API 279 11.4.1 Web Web API 279 11.4.2 Web API 280 11.5 Web API 282 11.6 283 11.7 285 11.8 286 11.9 API 286 11.10 287 11.11 Web API ProductsController 287 11.12 289 12 AngularJS 290  $12.1$  AngularJS 291 12.1.1 AngularJS简介 291  $12.1.2$   $291$ 12.1.3 入门 291 12.1.4 **AngularJS 293** 12.1.5 204 12.2 Web API 296 12.3 创建应用程序和模块 297 12.3.1 298 12.32 300

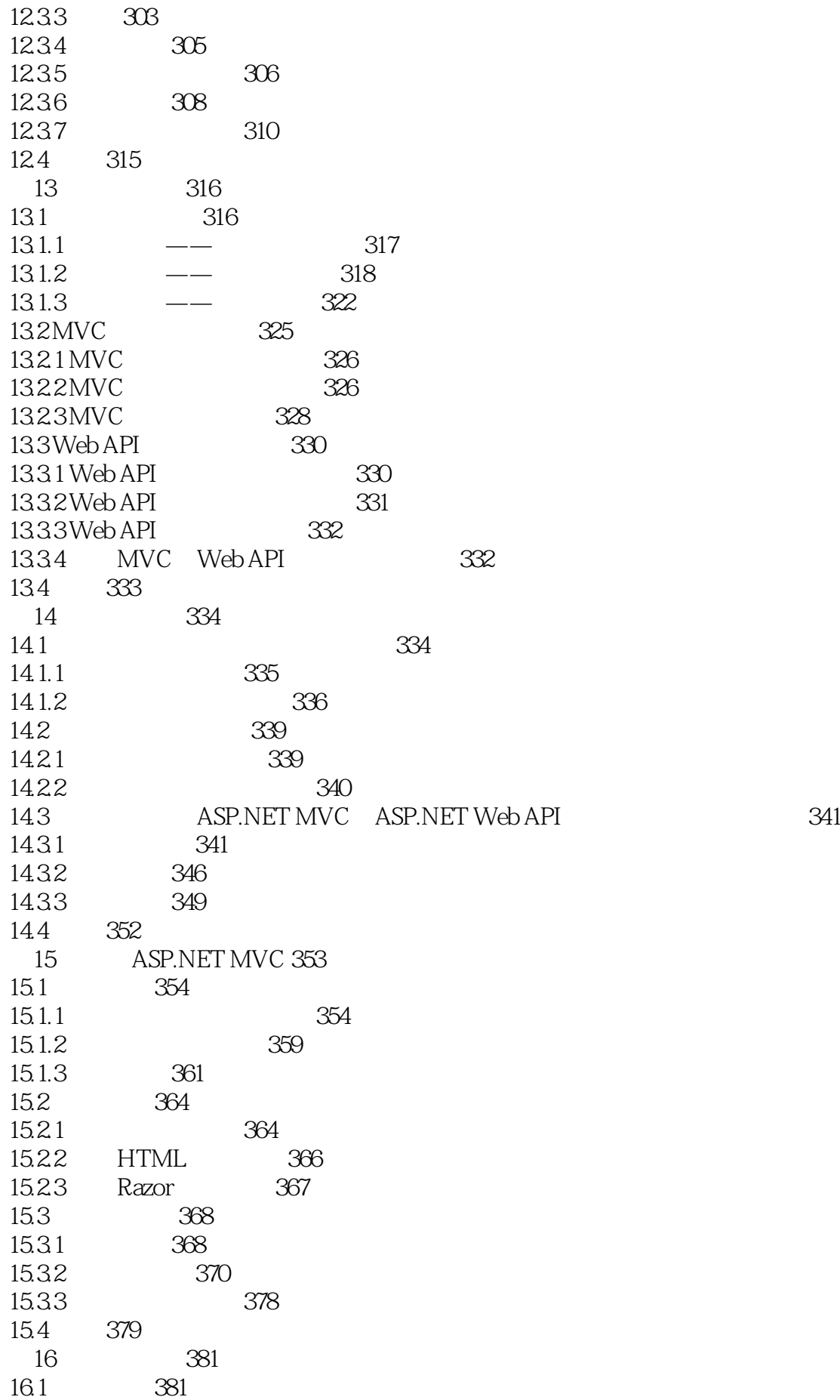

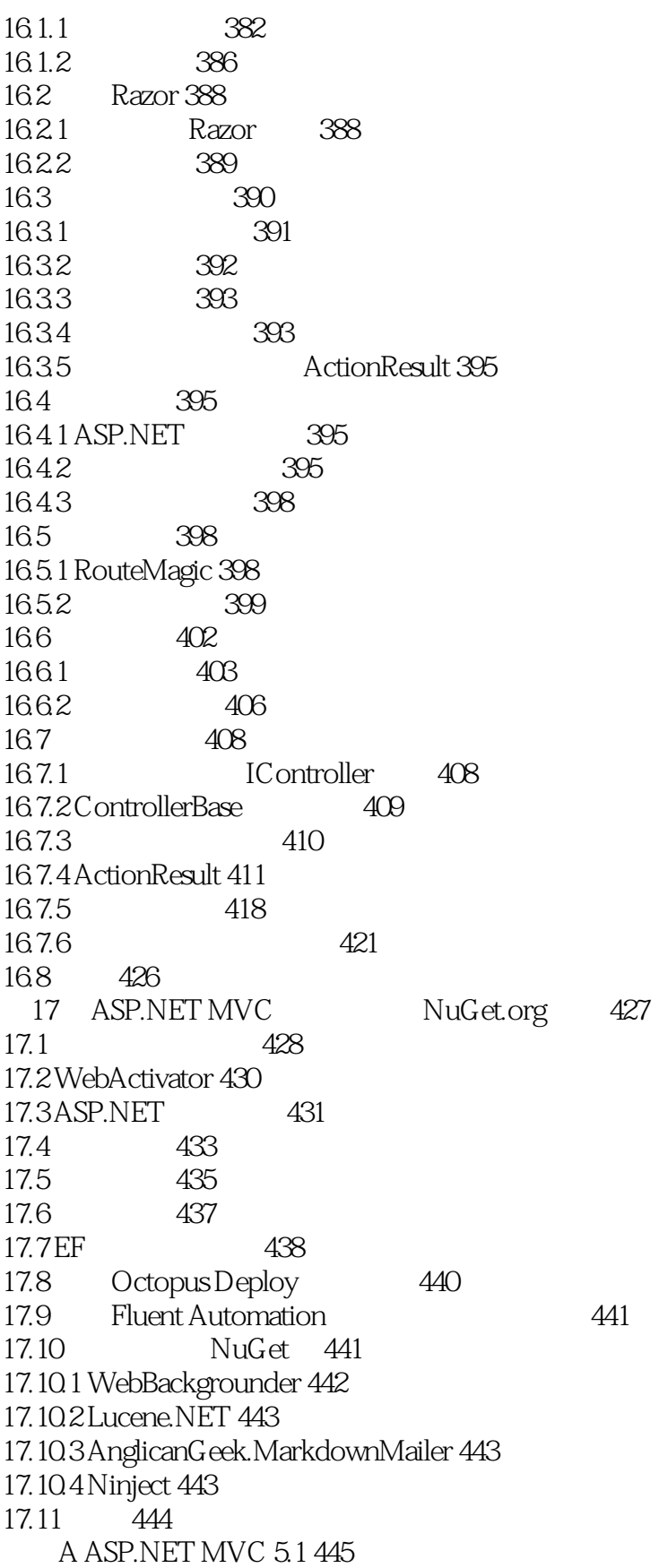

 $1$ 

 $2<sub>z</sub>$ 

本站所提供下载的PDF图书仅提供预览和简介,请支持正版图书。

:www.tushu000.com